# **Hadley Wickham** Documentation & namespaces

Assistant Professor / Dobelman Family Junior Chair Department of Statistics / Rice University

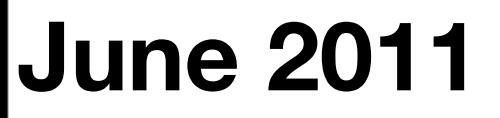

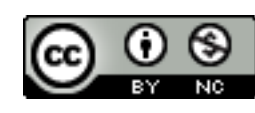

- 1. Package documentation
- 2. Function documentation
- 3. Namespaces
- 4. Text formatting

# Package level

# Package-level

### README **NEWS** Package help topic Vignettes + CITATION Demos

<https://github.com/hadley/devtools/wiki/docs-package>

## README

Should outline the basics of your package: what does it do, and why should people care?

You'll also use this when you email out package release announcements.

Particularly important if your package is on github.

plyr, lubridate, stringr

# NEWS

Whenever you make a change to your package, make sure to make a note of it in the NEWS file.

R has a special format for NEWS, but it's poorly documented. Use show\_news() to check it.

Use in release announcements.

plyr, stringr, <https://github.com/hadley/ggplot2/blob/develop/NEWS>

### MINOR CHANGES Subheadings (optional)

- \* `geom\_text` now supports `fontfamily`, `fontface`, and `lineheight` aesthetics for finer control over text display. (Thanks to Kohske Takahashi for the patch. Fixes #60)
- \* `collide`, which powers `position\_dodge` and `position\_stack`, now does not error on single x values (Thanks to Brian Diggs for a fix. #157)
- \* When printing a ggplot2 object, the rendered plot information is returned invisibly. You can capture this with  $(e.g.)$  'x <- print(qplot(mpg, wt, data = mtcars))` and in the future will be able to use it to get information about the plot computations, such as the range of all the scales, and the exact data that is plotted. Individual items indented and start with \*
- \* `scale\_shape` finally returns an error when you try and use it with a continuous variable

### DEVELOPMENT

\* ggplot2 has moved away from the two (!!) homegrown documentation systems that it previously relied on, and now uses roxygen extensively. The current downside is that this means that ggplot2 website can no longer be updated, but I hope work with the 'helpr' package will resolve that shortly.

# Package help topic

You should be able to get help on the package from within R using ?mypackage or package?mypackage.

This is created in the same way as function level documentation so we'll discuss in the next section.

# Vignettes

A vignette is a long-form document that introduces new users to your package.

- If you write a nice one, it's worth publishing in JSS or the R-journal.
- When published, use a CITATION file so users know what to cite.
- *I am bad at writing vignettes.*

### Your turn

- Download the source code for the coin package.
- How many vignettes are there?
- How are they different from ordinary latex files?

# Vignettes

Must be written in Sweave

http://cran.r-project.org/doc/manuals/Rexts.html#Writing-package-vignettes

[http://www.statistik.lmu.de/~leisch/](http://www.statistik.lmu.de/~leisch/Sweave/Sweave-Rnews-2003-2.pdf) [Sweave/Sweave-Rnews-2003-2.pdf](http://www.statistik.lmu.de/~leisch/Sweave/Sweave-Rnews-2003-2.pdf)

## Demos

### Long-form R scripts that show how all the pieces of your package fit together.

# Function level

# Roxygen

- Essential for function level documentation - huge time saver
- Converts source comments into the Rd files needed for R packages
- But current version on CRAN is slow and buggy.

<https://github.com/hadley/devtools/wiki/docs-function>

```
#' Order a data frame by its columns.
#'
#' This function completes the subsetting, transforming and ordering triad
#' with a function that works in a similar way to \code{\link{subset}} and
#' \code{\link{transform}} but for reordering a data frame by its columns.
#' This saves a lot of typing!
#'
#' @param df data frame to reorder
#' @param ... expressions evaluated in the context of \code{df} and
#' then fed to \code{\link{order}}
#' @keywords manip
#' @export
#' @examples
#' mtcars[with(mtcars, order(cyl, disp)), ]
#' arrange(mtcars, cyl, disp)
#' arrange(mtcars, cyl, desc(disp))
arrange \leq function(df, ...) {
   ord <- eval(substitute(order(...)), df, parent.frame())
   unrowname(df[ord, ])
}
```
#' Order a data frame by its columns.

#' This function completes the subsetting, transforming and ordering triad #' with a function that works in a similar way to \code{\link{subset}} and #' \code{\link{transform}} but for reordering a data frame by its columns. #' This saves a lot of typing!

```
#' @param df data frame to reorder
#' @param ... expressions evaluated in the context of \code{df} and
#' then fed to \code{\link{order}}
#' @keywords manip
#' @export
#' @examples
#' mtcars[with(mtcars, order(cyl, disp)), ]
#' arrange(mtcars, cyl, disp)
#' arrange(mtcars, cyl, desc(disp))
arrange \leq function(df, ...) {
   ord <- eval(substitute(order(...)), df, parent.frame())
   unrowname(df[ord, ])
}
```
#'

#'

```
\name{arrange}
\alias{arrange}
\title{Order a data frame by its columns.}
\usage{arrange(df, ...)}
\description{
   Order a data frame by its columns.
}
\details{
   This function completes the subsetting, transforming and
   ordering triad with a function that works in a similar
  way to \code{\link{subset}} and \code{\link{transform}}
   but for reordering a data frame by its columns. This
   saves a lot of typing!
}
\keyword{manip}
\arguments{
   \item{df}{data frame to reorder}
   \item{...}{expressions evaluated in the context of \code{df} and then fed
to \code{\link{order}}}
}
\examples{mtcars[with(mtcars, order(cyl, disp)), ]
arrange(mtcars, cyl, disp)
arrange(mtcars, cyl, desc(disp))}
```
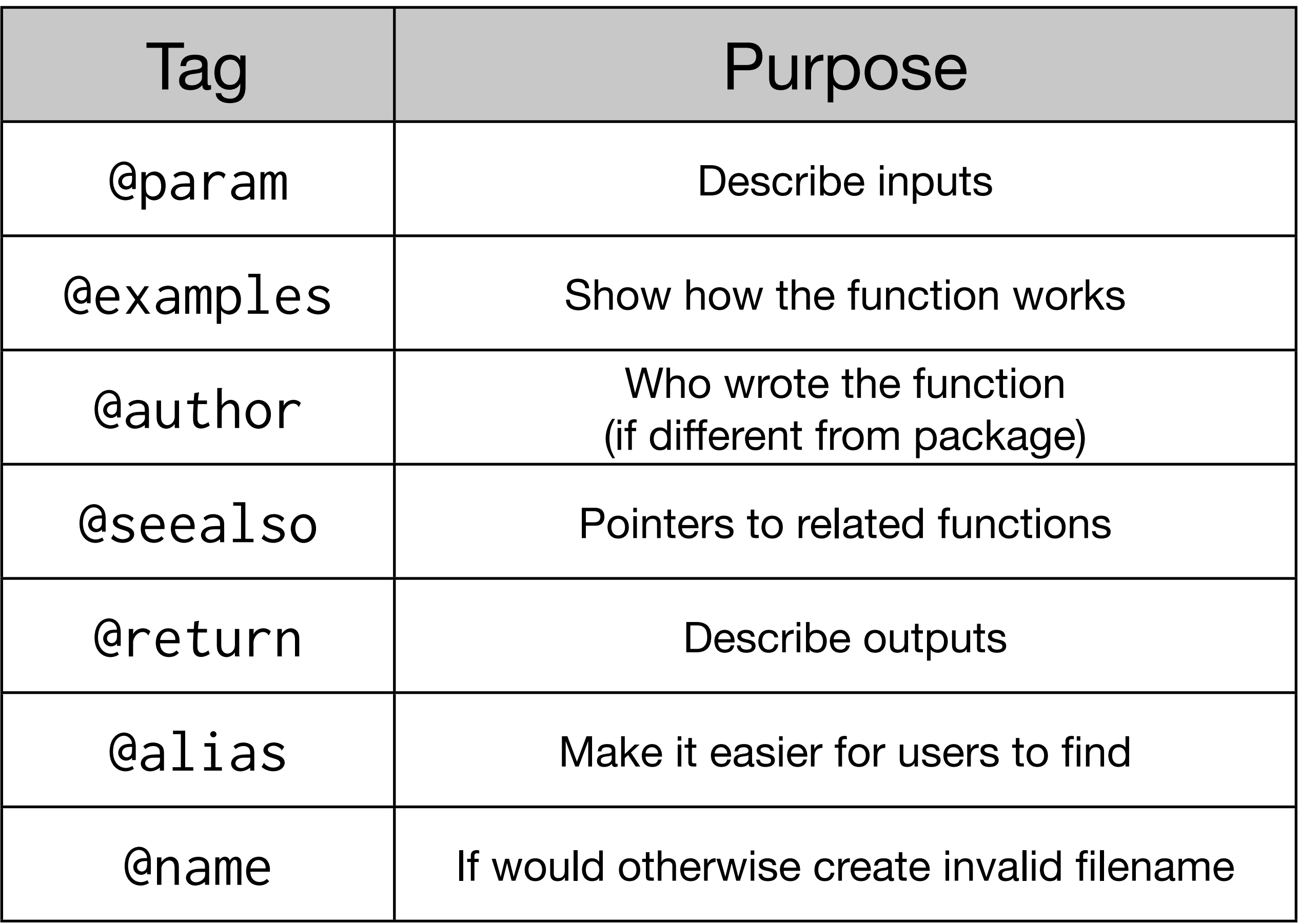

# Getting started

Install roxygen from [https://github.com/](https://github.com/hadley/roxygen) [hadley/roxygen](https://github.com/hadley/roxygen)

My fork fixes a few bugs and is much much faster. Will hopefully merge back into CRAN roxygen later this summer.

## Your turn

Familiarise yourself with the roxygen documentation for this package.

Try making a few small changes to hof-doc then rerunning document(). How do the Rd files change?

Install the package and read the documentation. What works well? What could I have done better?

# Documentation cycle

1. Update roxygen comments.

- 2. Re-run roxygen.
- 3. Install package.
- 4. Inspect documentation.

```
document("hof-doc")
check_doc("hof-doc")
install("hof-doc") # experimental
reload("hof-doc") # experimental
?hof
```
### Your turn

Add a package help topic to hof-doc, following the description in [https://](https://github.com/hadley/devtools/wiki/docs-package) [github.com/hadley/devtools/wiki/docs](https://github.com/hadley/devtools/wiki/docs-package)[package](https://github.com/hadley/devtools/wiki/docs-package) and using other packages as needed for reference.

Re-run document(), install and check.

```
Ask \leq function(f, x, ...) {
  ind \leq vapply(x, f, logical(1), ...)
   na.false(ind)
}
```

```
na.false \leftarrow function(x) {
  lis.na(x) & x
}
```
elements  $\langle -1 \text{list}(1:10, c(-1, 10), c(TRUE, FALSE),$ letters)

results <- lapply(elements, log)

results  $\leftarrow$  lapply(elements, function(x) try(log(x)))

is.error  $\leq$  function(x) inherits(x, "try-error")

# Just to get the successful ones successful <- Filter(Negate(is.error), results)

# Which ones failed? failures <- vapply(results, is.error, logical(1)) failures <- Ask(is.error, results)

### Your turn

In hof-doc, document the Ask function. Re-run document(), re-install, re-load and check.

# Namespaces

# Motivation

- What happens if two packages both have a function with the same name?
- Namespaces provide a way to resolve this issue, and to reduce it.
- Splits functions into internal and external

<https://github.com/hadley/devtools/wiki/Namespaces>

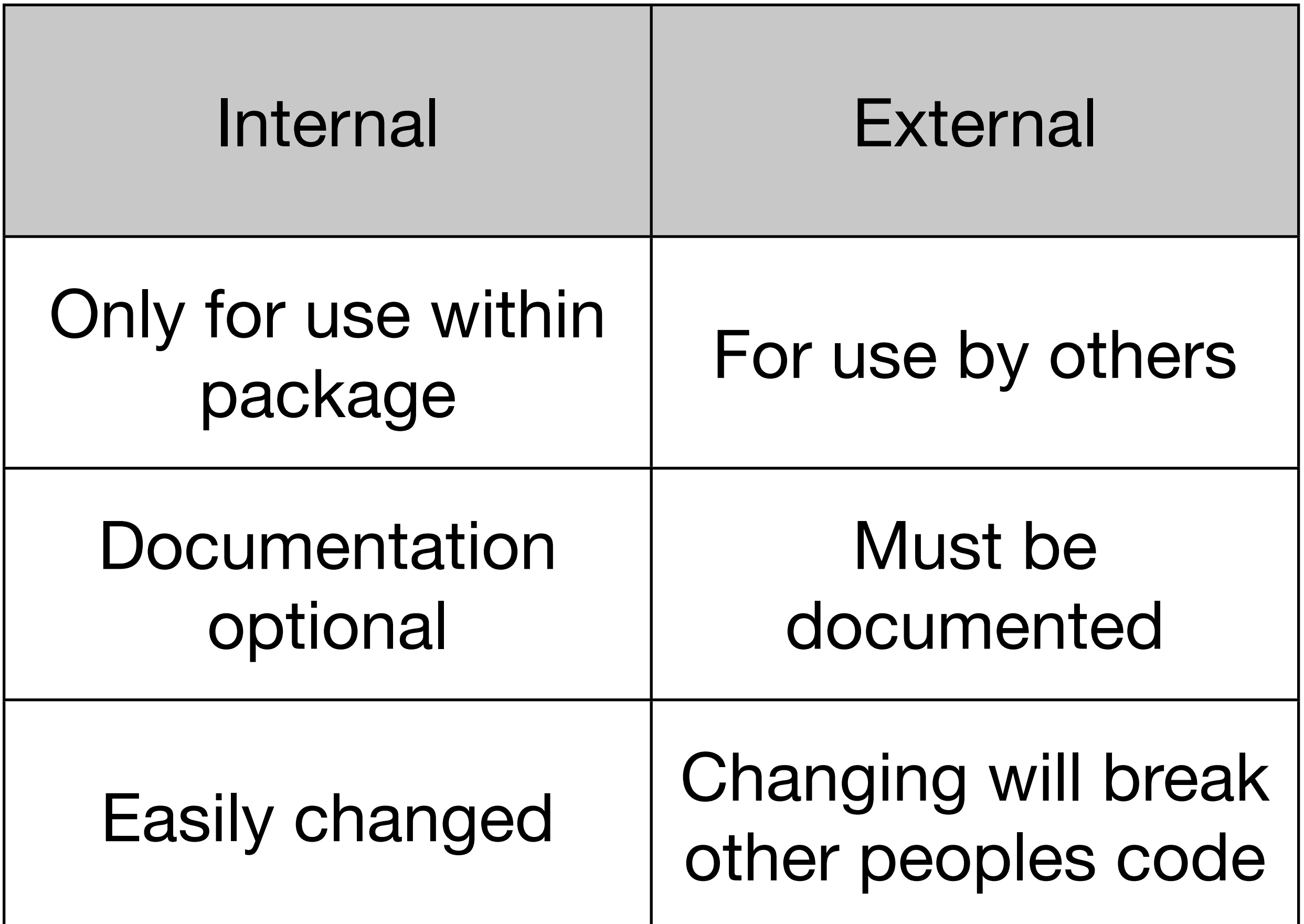

# Exporting

- Gexport adds a function to the namespace
- @S3method adds a S3method to the namespace (needed even if you don't export the generic)

# Importing

- Add package to Imports in DESCRIPTION
- Add @imports package to your package documentation
- Maximises chances your package will not interfere with others.

## load\_all()

- Ignores namespaces
- Probably what you want for development
- But can hide namespace problems until you run R CMD check

This work is licensed under the Creative Commons Attribution-Noncommercial 3.0 United States License. To view a copy of this license, visit [http://creativecommons.org/licenses/by-nc/](http://creativecommons.org/licenses/by-nc/3.0/us/) [3.0/us/](http://creativecommons.org/licenses/by-nc/3.0/us/) or send a letter to Creative Commons, 171 Second Street, Suite 300, San Francisco, California, 94105, USA.